## МИНИСТЕРСТВО СЕЛЬСКОГО ХОЗЯЙСТВА РОССИЙСКОЙ ФЕДЕРАЦИИ федеральное государственное бюджетное образовательное учреждение высшего образования «Санкт-Петербургский государственный аграрный университет»

Колледж (на правах факультета непрерывного профессионального образования)

**УТВЕРЖДАЮ** Директор колле тжа Ko/F.M. Hei 2022 г

# РАБОЧАЯ ПРОГРАММА УЧЕБНОЙ ДИСЦИПЛИНЫ ОПЦ. 10 ИНФОРМАЦИОННЫЕ И ЦИФРОВЫЕ ТЕХНОЛОГИИ В ПРОФЕССИОНАЛЬНОЙ ДЕЯТЕЛЬНОСТИ

Специальность 35.02.05 Агрономия (код и наименование специальности)

> Квалификация агроном

Форма обучения Очная

Санкт-Петербург 2022

Автор

преподаватель

полнибь

Ковальчук А.С.

Рассмотрена на заседании педагогического совета колледжа (на правах факультета непрерывного профессионального образования) от 29 апреля 2022 г., протокол № 5.

Председатель педагогического совета

(подпись)

Челей Т.М.

Одобрена на заседании учебно-методической комиссии по специальности 35.02.05 Агрономия от 25 апреля 2022 г., протокол № 6

Председатель УМК

 $(no)$ 

Сагидуллина Г.В.

СОГЛАСОВАНО

Зав. библиотекой

Борош Н.А.

(подпись)

Начальник отдела информационных технологий

 $($ apantic<sub>b</sub>)

Чижиков А.С.

# **СОДЕРЖАНИЕ**

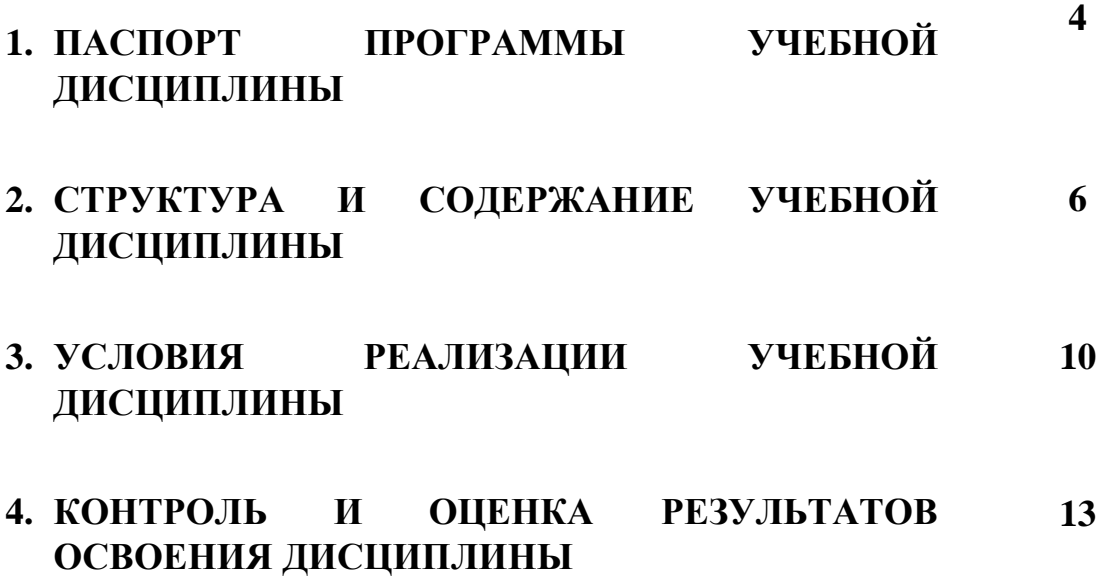

# **1. ПАСПОРТ ПРОГРАММЫ УЧЕБНОЙ ДИСЦИПЛИНЫ**

#### **Область применения рабочей программы**

Рабочая программа учебной дисциплины ОПЦ.10 Информационные и цифровые технологии в профессиональной деятельности является частью программы подготовки специалистов среднего звена и составлена в соответствии с ФГОС СПО по специальности 35.02.05 Агрономия.

## **Место учебной дисциплины в структуре программы подготовки специалистов:**

Учебная дисциплина ОПЦ.10 Информационные и цифровые технологии в профессиональной деятельности входит в общепрофессиональный цикл программы подготовки специалистов среднего звена по специальности 35.02.05 Агрономия.

# **Цели и задачи учебной дисциплины – требования к результатам освоения учебной дисциплины:**

Целью изучения дисциплины является формирование у обучающихся представлений о роли информатики и информационно-коммуникационных технологий в современном обществе, понимание основ правовых аспектов использования компьютерных программ и работы в Интернете, приобретение обучающимися опыта использования информационных технологий в профессиональной деятельности.

В результате освоения учебной дисциплины обучающийся должен: **уметь:**

- использовать технологии сбора, размещения, хранения, накопления, преобразования и передачи данных в профессионально ориентированных информационных системах;

- использовать в профессиональной деятельности различные виды программного обеспечения, в том числе специального;

- применять компьютерные и телекоммуникационные средства в профессиональной деятельности.

В результате освоения дисциплины обучающийся должен

**знать:**

- основные понятия автоматизированной обработки информации;

- общий состав и структуру персональных компьютеров и вычислительных систем;

- состав, функции и возможности использования информационных и телекоммуникационных технологий в профессиональной деятельности; - методы и средства сбора, обработки, хранения, передачи и накопления информации;

- базовые системные программные продукты и пакеты прикладных программ в области профессиональной деятельности;

- основные методы и приемы обеспечения информационной безопасности.

В ходе изучения дисциплины ставится задача формирования следующих общих компетенций:

ОК 01 Выбирать способы решения задач профессиональной деятельности, применительно к различным контекстам.

ОК 02 Использовать современные средства поиска, анализа и интерпретации информации, и информационные технологии для выполнения задач профессиональной деятельности.

ОК 03 Планировать и реализовывать собственное профессиональное и личностное развитие, предпринимательскую деятельность в профессиональной сфере, использовать знания по финансовой грамотности в различных жизненных ситуациях.

ОК 05. Осуществлять устную и письменную коммуникацию на государственном языке Российской Федерации с учетом особенностей социального и культурного контекста.

ОК 09. Пользоваться профессиональной документацией на государственном и иностранномязыках.

ПК 1.1. Осуществлять подготовку рабочих планов-графиков выполнения полевых работ.

ПК 1.2. Выполнять разработку и выдачу заданий для растениеводческих бригад.

ПК 1.3. Проводить инструктирование работников по выполнению выданных производственных заданий.

ПК 1.4. Осуществлять оперативный контроль качества выполнения технологических операций в растениеводстве

ПК 1.5. Принимать меры по устранению выявленных в ходе контроля качества технологических операций дефектов и недостатков

ПК 1.6. Осуществлять технологические регулировки почвообрабатывающих и посевных агрегатов, используемых для реализации технологических операций

ПК 1.7. Осуществлять подготовку информации для составления первичной отчетности

ПК 2.1. Составлять программы контроля развития растений в течение вегетации.

ПК 2.2. Устанавливать календарные сроки проведения технологических операций на основе определения фенологических фаз развития растений.

ПК 2.3. Применять качественные и количественные методы определения общего состояния посевов, полевой всхожести, густоты состояния, перезимовки озимых и многолетних культур.

ПК 2.4. Определять видовой состав сорных растений и степень засоренности посевов.

ПК 2.5. Определять видовой состав вредителей, плотность их популяций, вредоносность и степень поврежденности растений и распространенность вредителей.

ПК 2.6. Проводить диагностику болезней и степень их развития с целью совершенствования системы защиты растений и распространенность болезней.

ПК 2.7. Проводить почвенную и растительную диагностику питания растений.

ПК 2.8. Производить анализ готовности сельскохозяйственных культур к уборке и определять урожайность сельскохозяйственных культур перед уборкой для планирования уборочной кампании.

ПК 2.9. Проводить анализ и обработку информации, полученной в ходе процесса развития растений, и разрабатывать предложения по совершенствованию технологических процессов в растениеводстве

ПК 3.1. Осуществлять работы по рабочей профессии 18103 Садовник.

# **2 СТРУКТУРА И СОДЕРЖАНИЕ УЧЕБНОЙ ДИСЦИПЛИНЫ Объем учебной дисциплины и виды учебной работы**

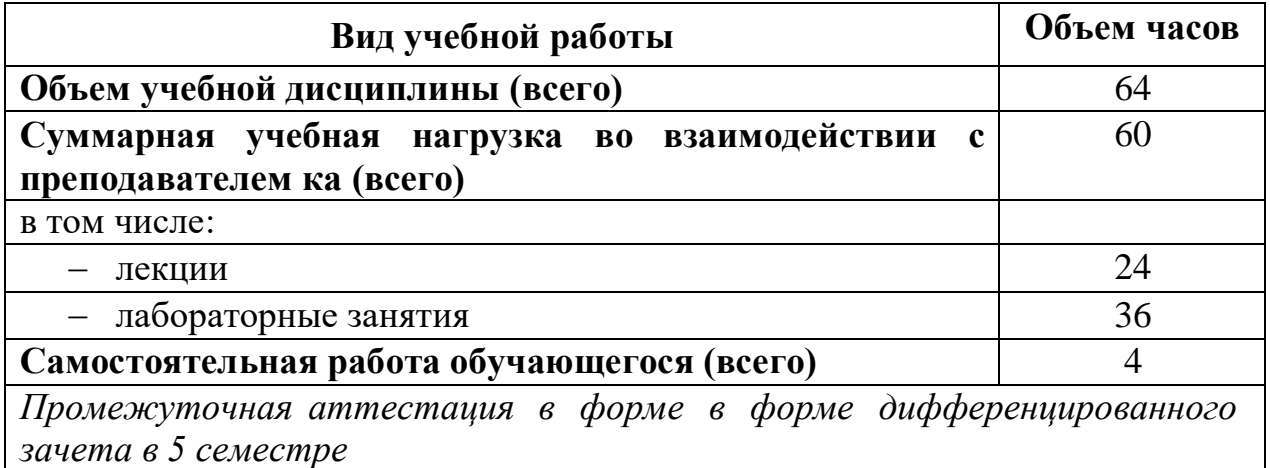

**Тематический план и содержание учебной дисциплины ОП.10 Информационные и цифровые технологии в профессиональной деятельности**

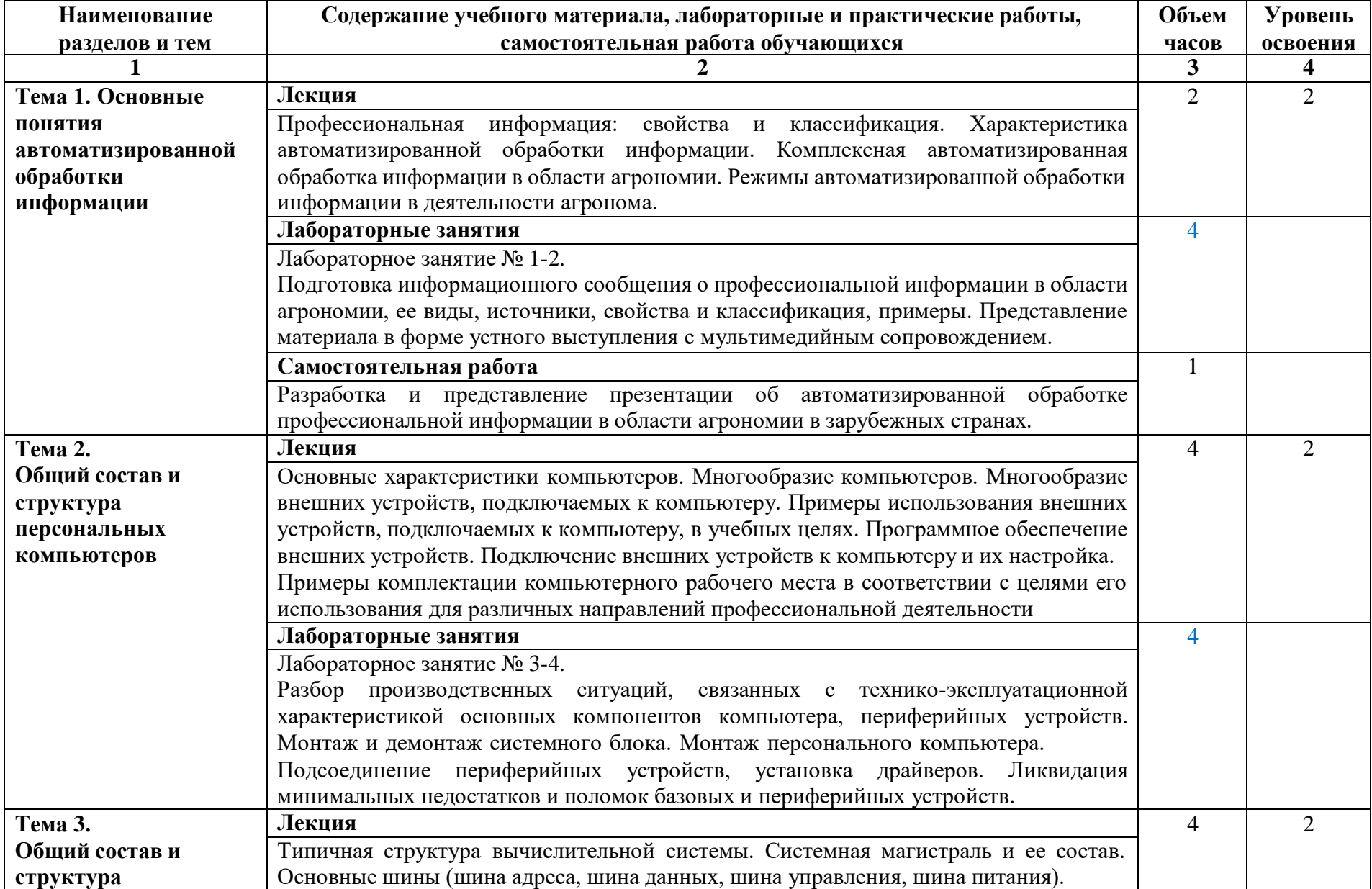

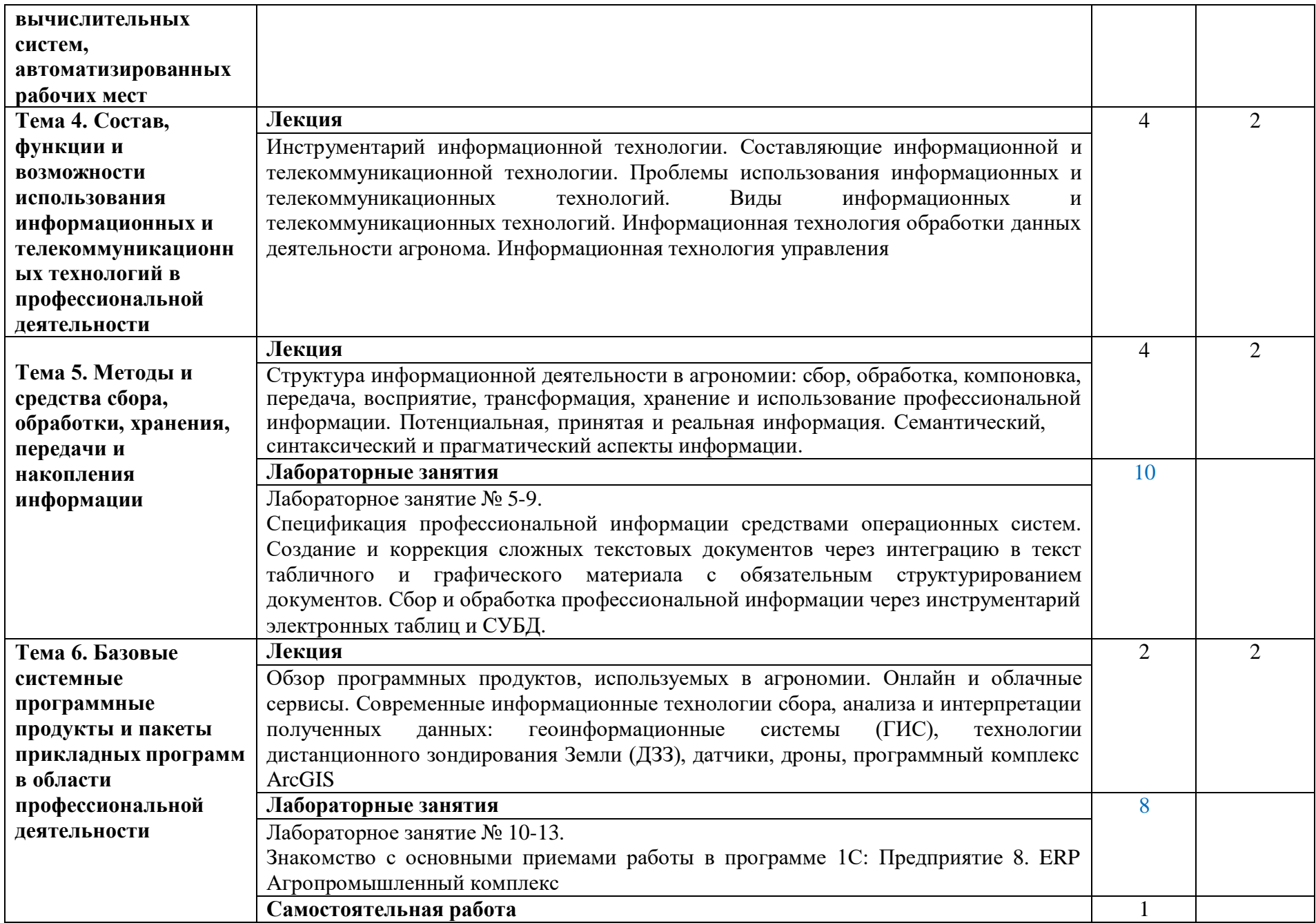

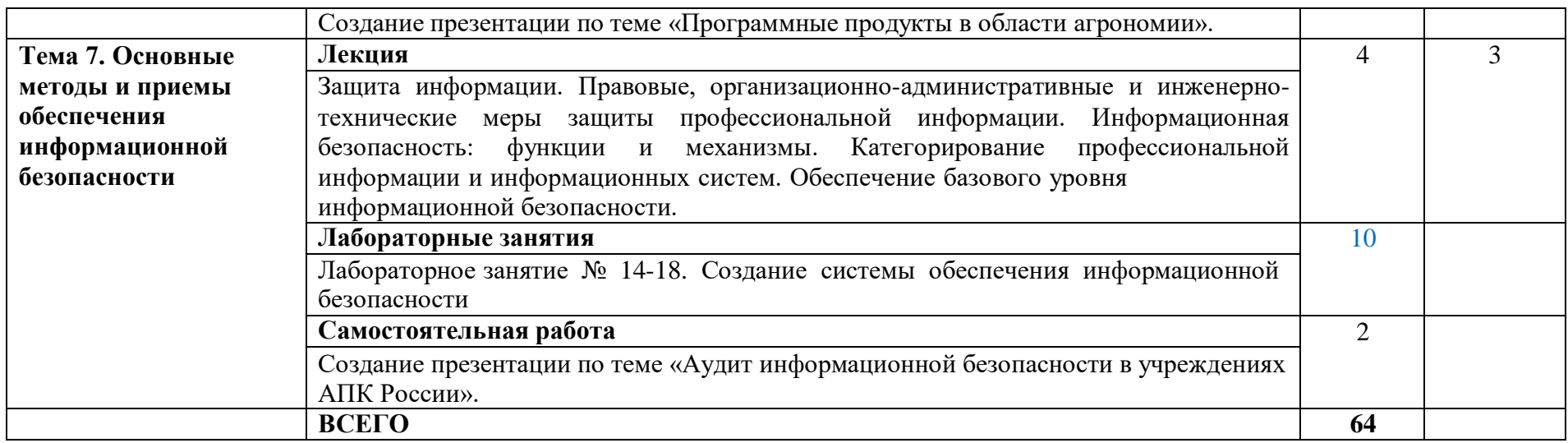

Для характеристики уровня освоения учебного материала используются следующие обозначения:

- 1. ознакомительный (узнавание ранее изученных объектов, свойств);
- 2. репродуктивный (выполнение деятельности по образцу, инструкции или под руководством)
- 3. продуктивный (планирование и самостоятельное выполнение деятельности, решение проблемных задач)

# **3. УСЛОВИЯ РЕАЛИЗАЦИИ УЧЕБНОЙ ДИСЦИПЛИНЫ**

# **Требования к минимальному материально-техническому обеспечению**

Реализация программы дисциплины требует наличия учебного кабинета информатики:

Учебная аудитория № 1214 – кабинет информационных технологий

Комплектность: посадочные места по количеству обучающихся; шкаф/стеллаж 1; универсальный компьютер ученика №1. В161 в составе: ATX 200W/НПО спецбиос+G4620(3,7GHz 2 CORES 4 Threads) 4Gb/ DDR4/1TB HDD-DVD-RW/ПО it INFRASTRUCTUR manager/windows10 PRO/Монитор ACER V226HQL диаг.21.5+мышь оптич. + клав. - 12 шт.; автоматизированное рабочее место Персонал.компьютер В 161 в составе АТХ 200 G4620 DDR4/500 Gb/a+МОНИТОР ACER V226HQL диаг.21.5д.+МЫШЬ+КЛАВ - 1 шт.; доскаэкран 1 шт.; интерактивный проектор NEC U321Hi MT - 1 шт.; источник бесперебойного питания Nippon – 1шт.; сетевой фильтр Buro 1.8 метра – 1 шт.

Лицензионное программное обеспечение: 1. Лицензионное программное обеспечение «Антиплагиат. ВУЗ» 2. Лицензионное программное

обеспечение «Система КонсультантПлюс» 3. Лицензионное программное обеспечение Microsoft (Windows ХР, Windows Server 2003, Windows XP Professional x64 Edition, Windows Vista, Windows Server 2008, Windows 7, Windows Server 2012, Windows 8, Windows 8.1, Windows 10, Microsoft Office 2010, Microsoft Office 2013, Microsoft Office 365).

Учебная аудитория № 1216 – лаборатория информатики

Комплектность: посадочные места по количеству обучающихся; шкаф/стеллаж 1; универсальный компьютер ученика – 12шт., в составе: ATX 200W/НПО спецбиос+G4620(3,7GHz 2 CORES 4 Threads) 4Gb/ DDR4/1TB HDD-DVD-RW/ПО it INFRASTRUCTUR manager/windows10 PRO/Монитор ACER V226HQL; диаг.21.5+мышь оптическая + клавиатура- 12 шт.; автоматизированное рабочее место: персональный компьютер В 161 в составе АТХ 200 G4620 DDR4/500 Gb/a+МОНИТОР ACER V226HQL диаг.21.5д.+МЫШЬ+КЛАВ - 1 шт.; доска-экран 1 шт; интерактивный проектор NEC U321Hi MT - 1 шт.; источник бесперебойного питания Nippon – 1шт.; сетевой фильтр Buro 1.8 метра – 1 шт.

Лицензионное программное обеспечение: 1. Лицензионное программное обеспечение «Антиплагиат. ВУЗ» 2. Лицензионное программное обеспечение «Система КонсультантПлюс» 3. Лицензионное программное обеспечение Microsoft (Windows ХР, Windows Server 2003, Windows XP Professional x64 Edition, Windows Vista, Windows Server 2008, Windows 7, Windows Server 2012, Windows 8, Windows 8.1, Windows 10, Microsoft Office 2010, Microsoft Office 2013, Microsoft Office 365).

Учебная аудитория № 1219 – лаборатория информационных технологий в профессиональной деятельности.

Комплектность: посадочные места по количеству обучающихся; шкаф/стеллаж 1; рабочее место ученика №3. Персональный компьютер B161 в составе: ATX 200W/НПО спецбиос+4620(3,7GHz 2 COREES 4 Threads) 4Gb/ DDR4/1TB HDD-RW/по it INFRASTRUCTUR manager/windows10 PRO/Монитор ACER V226HQL 21.5+мышь+клав. – 12 шт.; автоматизированное рабочее место – персональный компьютер. В 161 в составе АТХ 200 G4620 DDR4/500 Gb/a+МОНИТОР ACER V226HQL диаг.21.5д.+МЫШЬ+КЛАВ - 1 шт.; доска-экран 1 шт.; интерактивный проектор NEC U321Hi MT - 1 шт.; источник бесперебойного питания Nippon – 1шт.; сетевой фильтр Buro 1.8 метра – 1 шт.

Лицензионное программное обеспечение: 1. Лицензионное программное обеспечение «Антиплагиат. ВУЗ» 2. Лицензионное программное обеспечение «Система КонсультантПлюс» 3. Лицензионное программное обеспечение Microsoft (Windows ХР, Windows Server 2003, Windows XP Professional x64 Edition, Windows Vista, Windows Server 2008, Windows 7, Windows Server 2012, Windows 8, Windows 8.1, Windows 10, Microsoft Office 2010, Microsoft Office 2013, Microsoft Office 365).

## **Информационное обеспечение обучения**

# **Перечень рекомендуемых учебных изданий, Интернет-ресурсов, дополнительной литературы**

## **Основные источники:**

1. Советов, Б. Я. Информационные технологии : учебник для среднего профессионального образования / Б. Я. Советов, В. В. Цехановский. — 7-е изд., перераб. и доп. — Москва : Издательство Юрайт, 2022. — 327 с. — (Профессиональное образование). — ISBN 978-5-534-06399-8. — Текст : электронный // Образовательная платформа Юрайт [сайт]. — URL: https://urait.ru/bcode/489604 (дата обращения: 12.04.2022).

## **Дополнительные источники:**

1. Гаврилов, М. В. Информатика и информационные технологии : учебник для среднего профессионального образования / М. В. Гаврилов, В. А. Климов. — 4-е изд., перераб. и доп. — Москва : Издательство Юрайт, 2022. — 383 с. — (Профессиональное образование). — ISBN 978-5-534- 03051-8. — Текст : электронный // Образовательная платформа Юрайт [сайт]. — URL: https://urait.ru/bcode/489603 (дата обращения: 12.04.2022).

## **Интернет-ресурсы:**

- 1. Федеральный центр информационно-образовательных ресурсов ФЦИОР - [www.fcior.edu.ru](http://www.fcior.edu.ru/)
- 2. Единая коллекция цифровых образовательных ресурсов www.schoolcollection.edu.ru
- 3. Открытые интернет-курсы «Интуит» по курсу «Информатика» [www.intuit.ru/studies/courses](http://www.intuit.ru/studies/courses)
- 4. Открытые электронные курсы «ИИТО ЮНЕСКО» по информационным технологиям). <http://ru.iite.unesco.org/publications> (Открытая электронная библиотека «ИИТО ЮНЕСКО» по ИКТ в образовании) [www.lms.iite.unesco.org](http://www.lms.iite.unesco.org/)
- 5. Мегаэнциклопедия Кирилла и Мефодия, разделы «Наука / Математика. Кибернетика» и «Техника / Компьютеры и Интернет») [www.megabook.ru](http://www.megabook.ru/)
- 6. Портал «Информационно-коммуникационные технологии в образовании» - [www.ict.edu.ru](http://www.ict.edu.ru/)
- 7. Справочник образовательных ресурсов «Портал цифрового образования» - [www.digital-edu.ru](http://www.digital-edu.ru/)
- 8. Единое окно доступа к образовательным ресурсам Российской Федерации [www.window.edu.ru](http://www.window.edu.ru/)
- 9. Портал Свободного программного обеспечения [-www.freeschool.altlinux.ru](http://www.freeschool.altlinux.ru/)
- 10. Учебники и пособия по Linux) [www.heap.altlinux.org/issues/textbooks](http://www.heap.altlinux.org/issues/textbooks) /
- 11. Электронная книга «ОpenOffice.org: Теория и практика [www.books.altlinux.ru/altlibrary/openoffice](http://www.books.altlinux.ru/altlibrary/openoffice)

#### ОЦЕНКА РЕЗУЛЬТАТОВ ОСВОЕНИЯ  $\overline{4}$ .  $\mathbf{M}$ КОНТРОЛЬ ДИСЦИПЛИНЫ

Контроль и оценка результатов освоения учебной дисциплины осуществляется преподавателем в процессе проведения практических занятий и лабораторных работ, тестирования, а также выполнения обучающимися индивидуальных заданий, проектов, исследований.

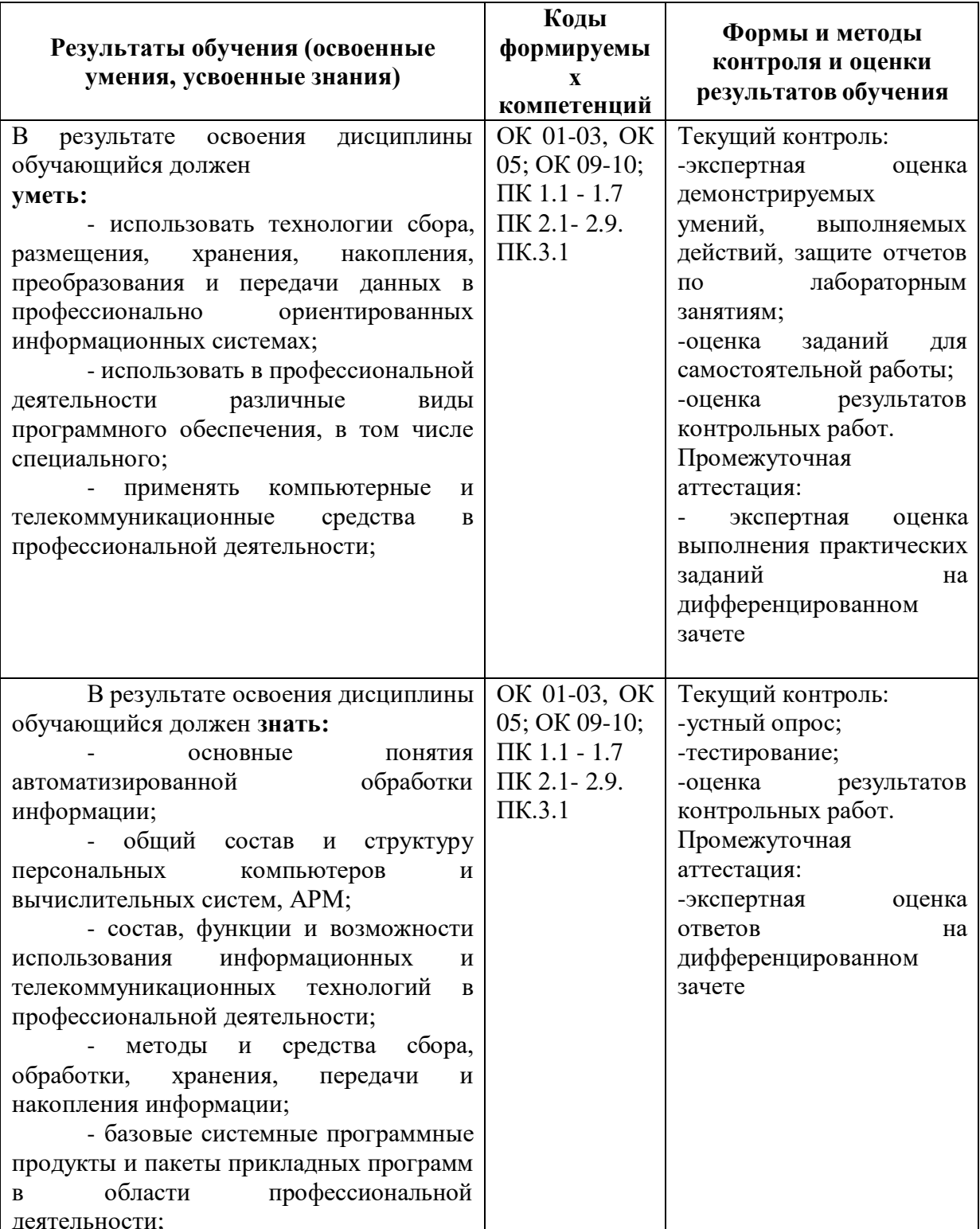

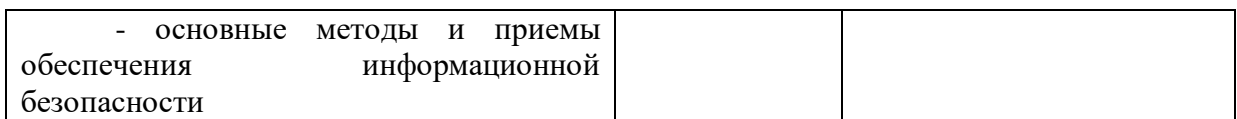